ФЕДЕРАЛЬНОЕ АГЕНТСТВО ЖЕЛЕЗНОДОРОЖНОГО ТРАНСПОРТА

Федеральное государственное бюджетное образовательное учреждение высшего образования «Иркутский государственный университет путей сообщения» (ФГБОУ ВО ИрГУПС)

> УТВЕРЖДЕНА приказом ректора от «31» мая 2024 г. № 425-1

# **Б1.В.ДВ.10.01 Компьютерная графика и дизайн**

рабочая программа дисциплины

Специальность/направление подготовки – 09.03.02 Информационные системы и технологии Специализация/профиль – Информационные системы и технологии Квалификация выпускника – Бакалавр Форма и срок обучения – очная форма 4 года; заочная форма 5 лет Кафедра-разработчик программы – Информационные системы и защита информации

Общая трудоемкость в з.е. – 3 Часов по учебному плану (УП) – 108 В том числе в форме практической подготовки (ПП) – 24/6 (очная/заочная)

Формы промежуточной аттестации очная форма обучения: зачет 8 семестр заочная форма обучения: зачет 5 курс

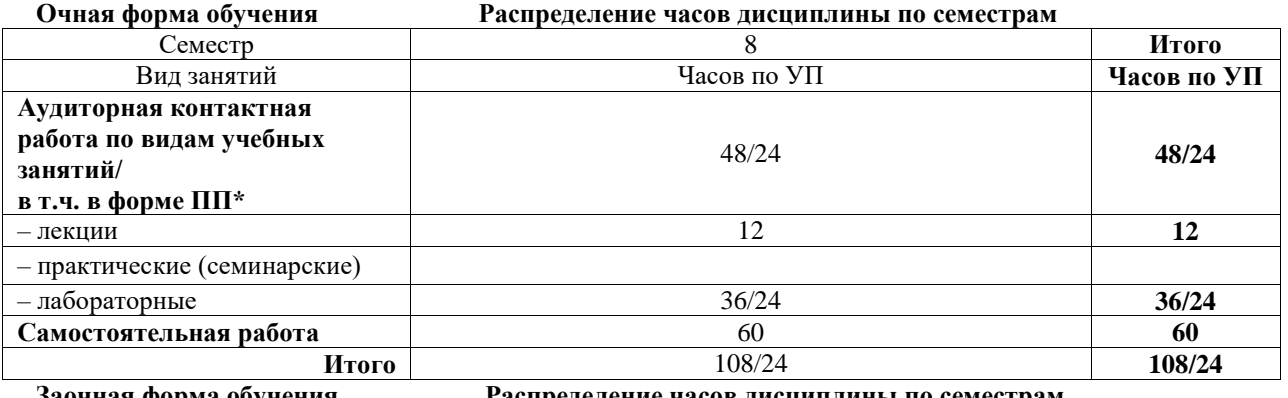

**Заочная форма обучения Распределение часов дисциплины по семестрам**

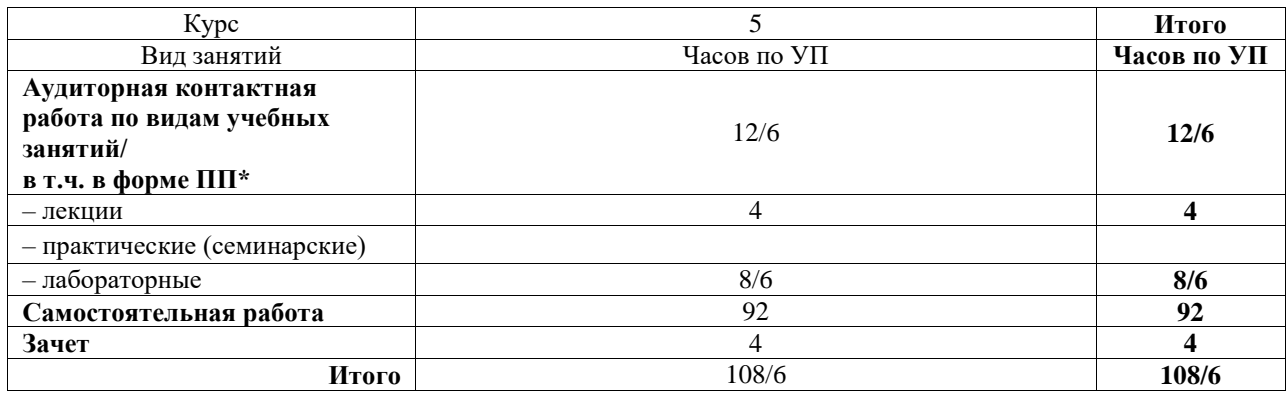

\* В форме ПП – в форме практической подготовки.

# ИРКУТСК

Электронный документ выгружен из ЕИС ФГБОУ ВО ИрГУПС и соответствует оригиналу Подписант ФГБОУ ВО ИрГУПС Трофимов Ю.А. 00920FD815CE68F8C4CA795540563D259C с 07.02.2024 05:46 по 02.05.2025 05:46 GMT+03:00 Подпись соответствует файлу документа

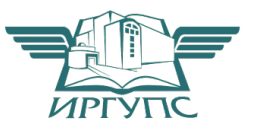

Рабочая программа дисциплины разработана в соответствии с федеральным государственным образовательным стандартом высшего образования – бакалавриат по направлению подготовки 09.03.02 Информационные системы и технологии, утвержденным Приказом Министерства науки и высшего образования Российской Федерации от 19.09.2017 № 926.

Программу составил(и): Ст. преподаватель, А.Н. Мозолевская

Рабочая программа рассмотрена и одобрена для использования в учебном процессе на заседании кафедры «Информационные системы и защита информации», протокол от «21» мая 2024 г. № 11

Зав. кафедрой, к. э. н, доцент Т.К. Кириллова

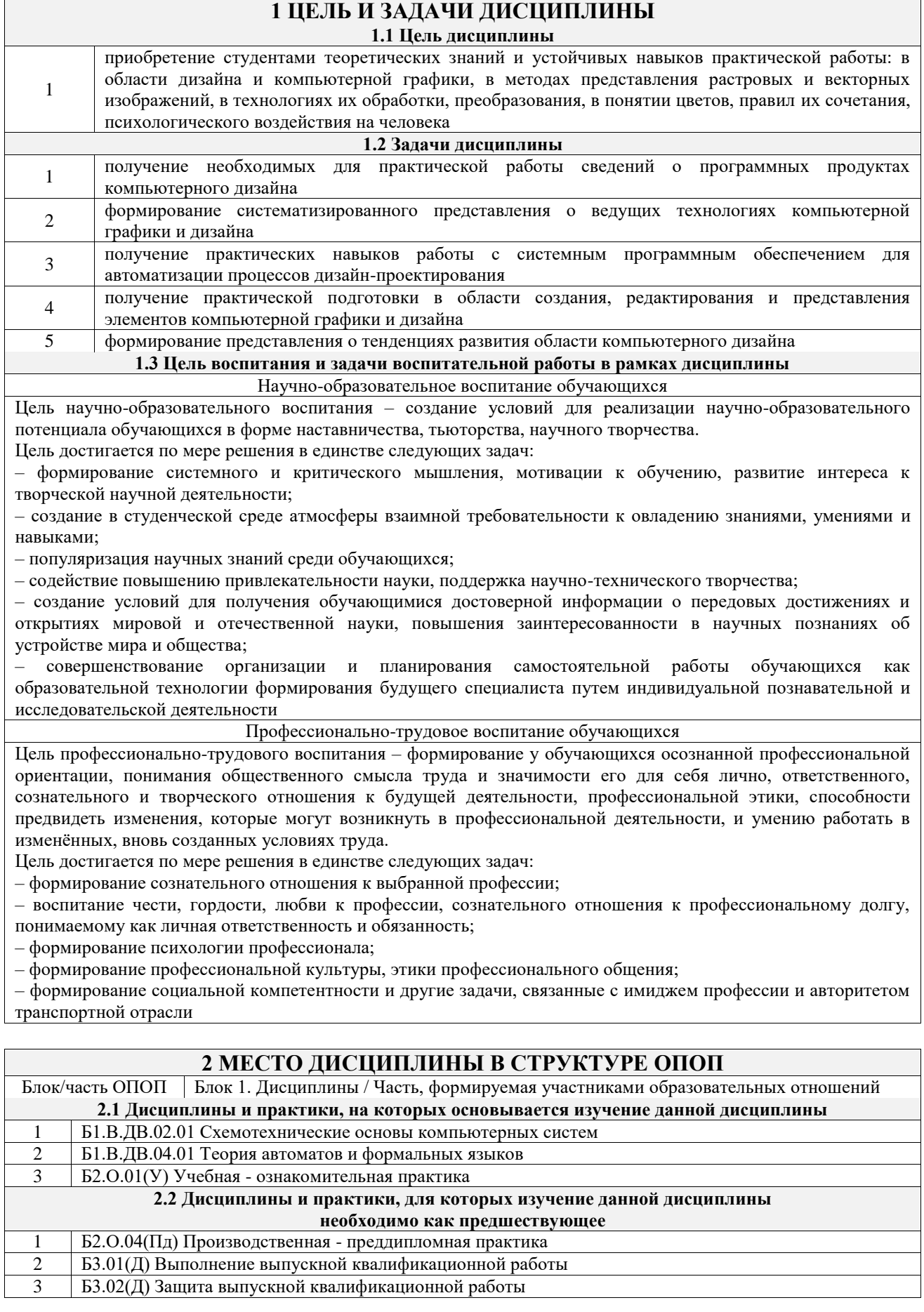

#### **3 ПЛАНИРУЕМЫЕ РЕЗУЛЬТАТЫОБУЧЕНИЯ ПО ДИСЦИПЛИНЕ, СООТНЕСЕННЫЕ С ТРЕБОВАНИЯМИ К РЕЗУЛЬТАТАМ ОСВОЕНИЯ ОБРАЗОВАТЕЛЬНОЙ ПРОГРАММЫ**

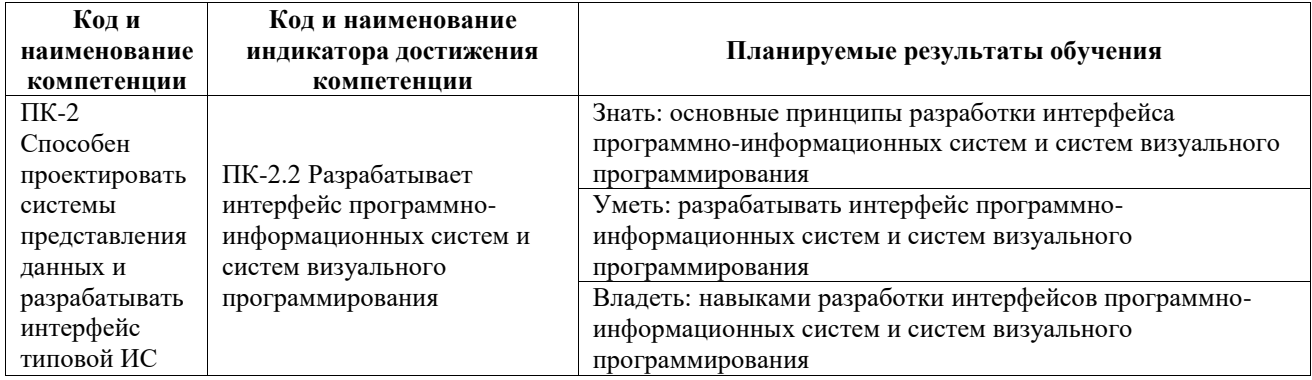

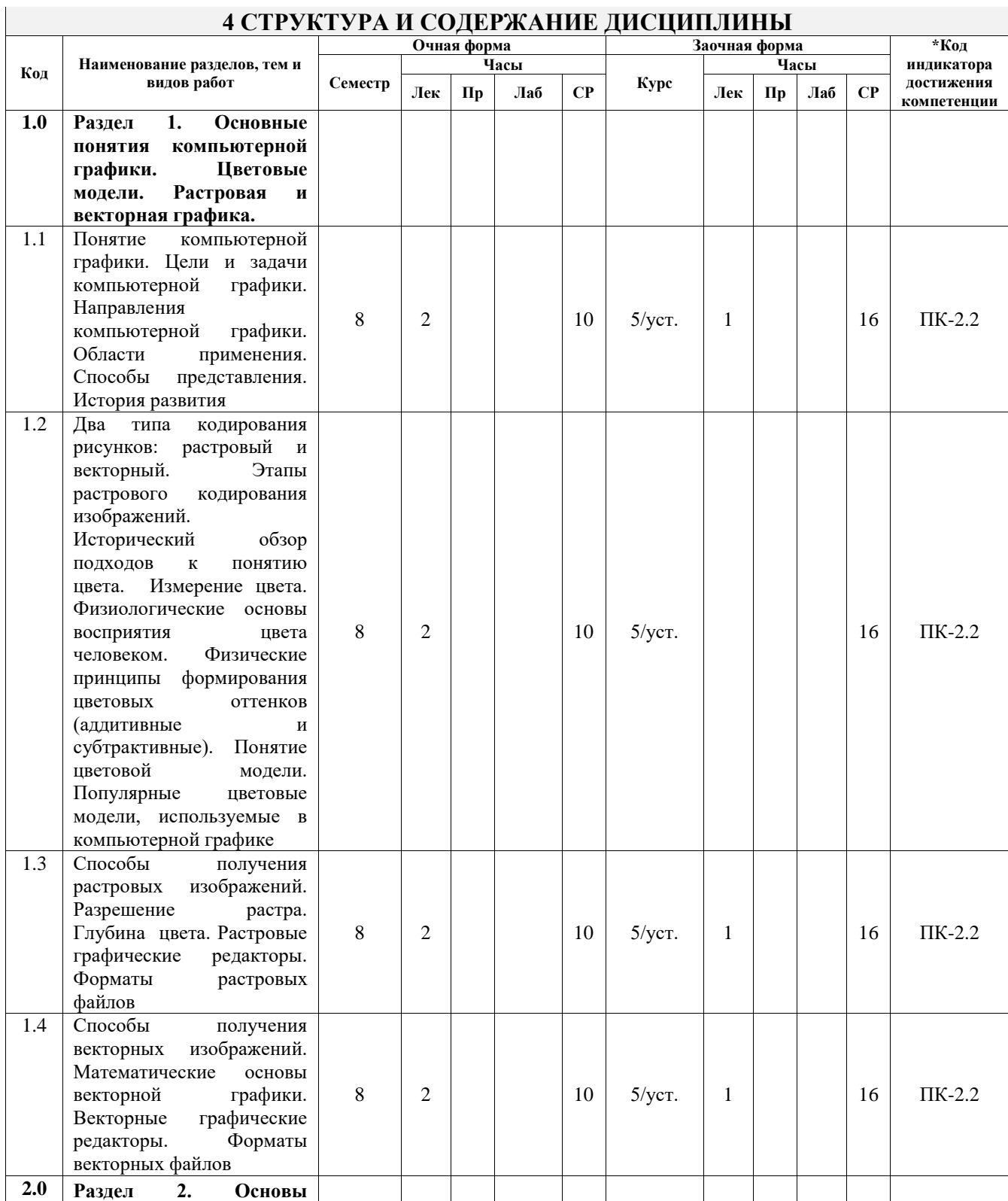

#### **4 СТРУКТУРА И СОДЕРЖАНИЕ ДИСЦИПЛИНЫ**<br>Очная форма **Код Наименование разделов, тем и видов работ Очная форма Заочная форма \*Код индикатора достижения компетенции Семестр Часы Курс Часы Лек Пр Лаб СР Лек Пр Лаб СР компьютерного дизайна. Моделирование в компьютерной графике.** 2.1 Понятие дизайна. Направления дизайна. Свойства зрительного восприятия. Визуальные аспекты объектов и их влияние друг на друга. Оптические иллюзии. Фундаментальные принципы дизайна 8 2 10 5/уст. 1 16 ПК-2.2 2.2 Основы геометрического моделирования. Системы координат в компьютерных изображениях. Трехмерное моделирование. Фракталы. Использование компьютерной графики в профессиональной деятельности. Дизайн интерфейса программного продукта средствами компьютерной графики. Макетирование и дизайн сайта средствами компьютерной графики 8 2 10 5/уст. 12 ПК-2.2 2.3 Создание художественных эффектов в CorelDraw, Работа с текстом 8 | | 4/4 | 5/уст. | | | | ПК-2.2 2.4 Разработка печатной продукции в CorelDraw <sup>8</sup> 4/2 5/уст. ПК-2.2 2.5 Создание эффектов в  $\left[\begin{array}{c|c} \text{2/1} & \text{4/2} \\ \text{AdobelPhotoshop} \end{array}\right]$  8  $\left[\begin{array}{c|c} \text{4/2} & \text{5/ycr.} \\ \text{4/2} & \text{5/ycr.} \end{array}\right]$  2/1  $\left[\begin{array}{c|c} \text{1K-2.2} \\ \text{1K-2.2} \end{array}\right]$ 2.6 3D эффекты в AdobePhotoshop <sup>8</sup> 4/2 5/уст. 2/1 ПК-2.2 2.7 Текстовые эффекты в  $\left[\begin{array}{c|c|c|c|c|c} \text{Ado} & \text{Sup}(n) & \text{Aup}(n) & \text{Ato} & \text{Ado} & \text{Ato} & \text{Ato} \end{array}\right]$   $\left[\begin{array}{c|c|c|c} 8 & 4/4 & 5/\text{ycr}. & \text{Bup}(n) & \text{Bup}(n) & \text{Bup}(n) & \text{Bup}(n) & \text{Bup}(n) & \text{Bup}(n) & \text{Bup}(n) & \text{Bup}(n) & \text{Bup}(n) & \text{Bup}(n) & \text{Bup}(n) & \text{Bup}(n)$ 2.8 Создание текстур в  $\text{Cosy4}$  Reserved by  $\begin{array}{|c|c|c|c|c|c|c|c|c|} \hline \end{array}$  8  $\begin{array}{|c|c|c|c|c|c|c|c|} \hline \end{array}$  4/4  $\begin{array}{|c|c|c|c|c|} \hline \end{array}$  5/yer.  $\begin{array}{|c|c|c|c|c|} \hline \end{array}$  2/2  $\begin{array}{|c|c|c|c|c|} \hline \end{array}$  IIK-2.2 2.9 Ретушь и коррекция фотографий в AdobePhotoshop 8 | | 4/2 | 5/уст. | | | | ПК-2.2 2.10 Создание сложных изображений с различными эффектами в AdobePhotoshop 8 | | 4/2 | 5/уст. | | | | ПК-2.2 2.11 Разработка структуры и газрадоотка структуры и развители в 4/2 разайна сайта ПК-2.2<br>дизайна сайта Форма промежуточной аттестации – зачет  $\begin{array}{c|c|c|c|c|c} \hline 8 & 5/3$ имняя  $\end{array}$  4 Итого часов (без учёта часов на промежуточную аттестацию)  $12$  | 36/24 60 | 4 | 8/6 92

#### **5 ФОНД ОЦЕНОЧНЫХ СРЕДСТВ ДЛЯ ПРОВЕДЕНИЯ ТЕКУЩЕГО КОНТРОЛЯ УСПЕВАЕМОСТИ И ПРОМЕЖУТОЧНОЙ АТТЕСТАЦИИ ОБУЧАЮЩИХСЯ ПО ДИСЦИПЛИНЕ**

Фонд оценочных средств для проведения текущего контроля успеваемости и промежуточной аттестации по дисциплине оформлен в виде приложения № 1 к рабочей программе дисциплины и размещен в электронной информационно-образовательной среде Университета, доступной обучающемуся через его личный кабинет

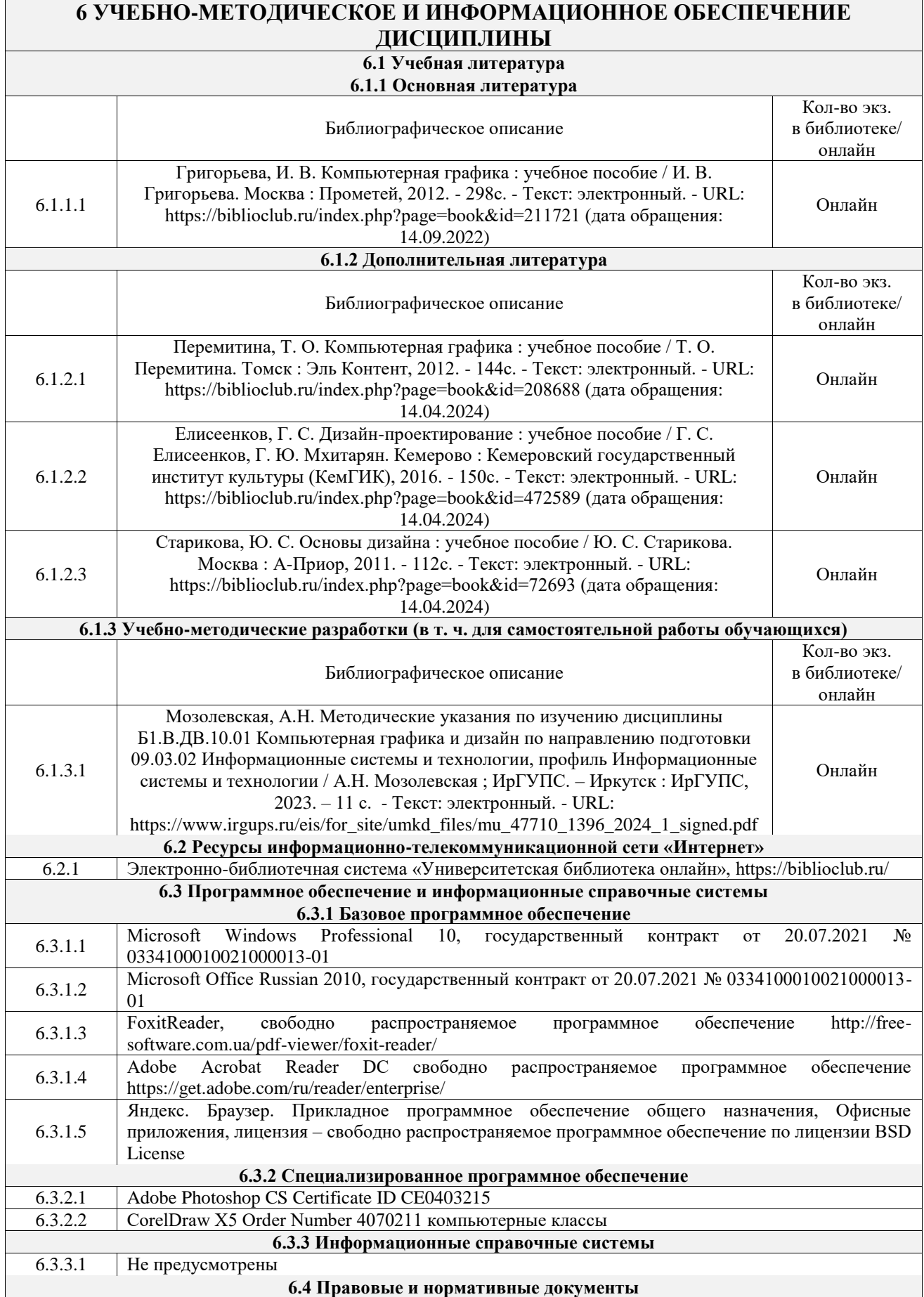

#### **7 ОПИСАНИЕ МАТЕРИАЛЬНО-ТЕХНИЧЕСКОЙ БАЗЫ, НЕОБХОДИМОЙ ДЛЯ ОСУЩЕСТВЛЕНИЯ УЧЕБНОГО ПРОЦЕССА ПО ДИСЦИПЛИНЕ**

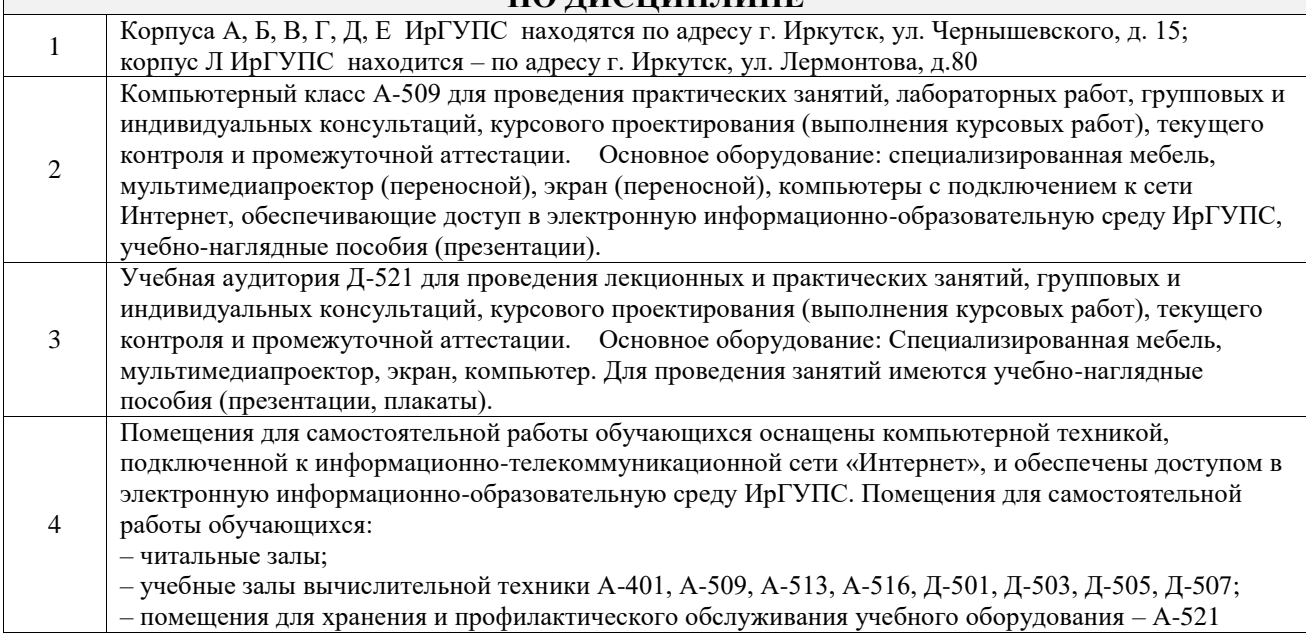

#### **8 МЕТОДИЧЕСКИЕ УКАЗАНИЯ ДЛЯ ОБУЧАЮЩИХСЯ ПО ОСВОЕНИЮ ДИСЦИПЛИНЫ**

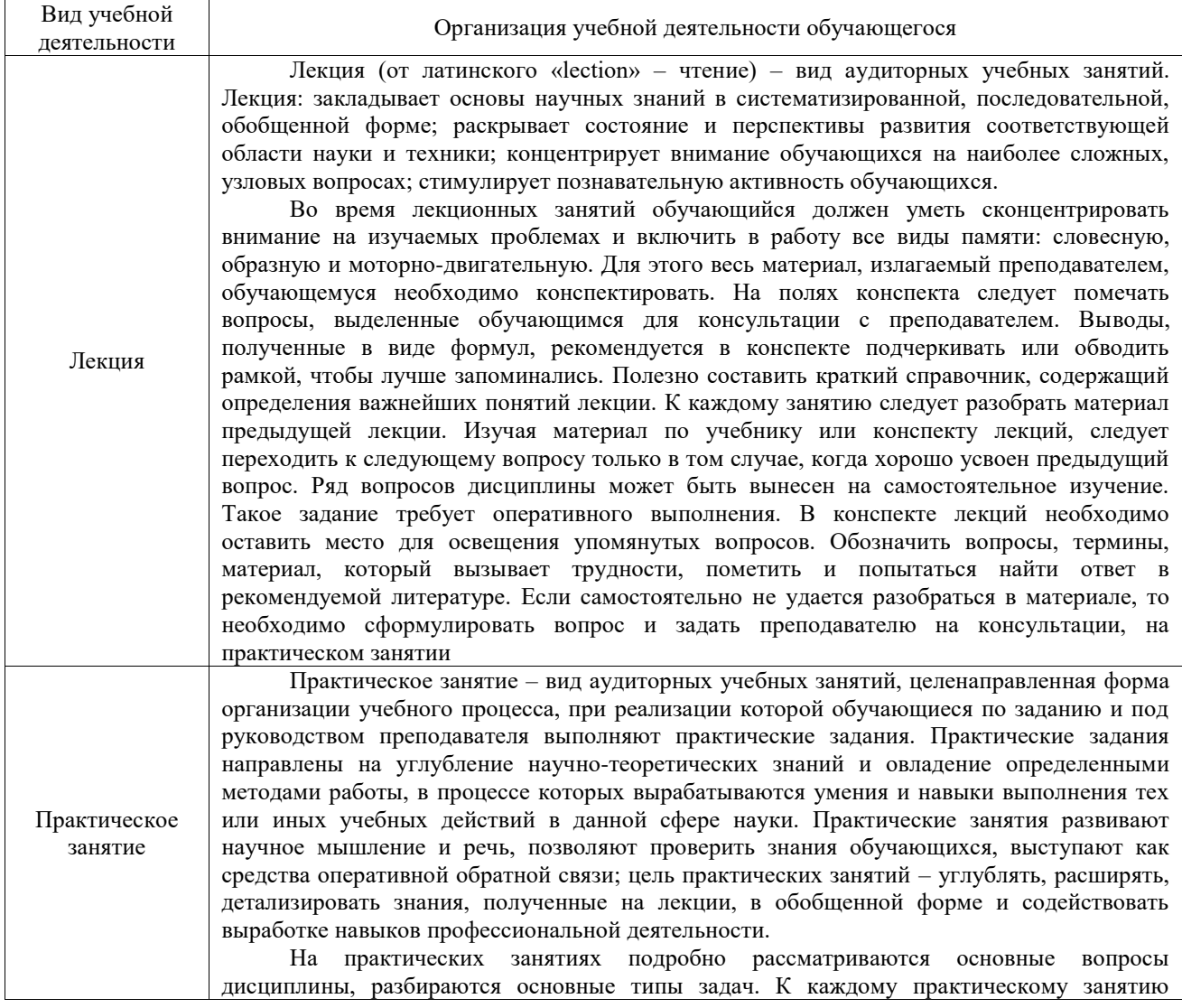

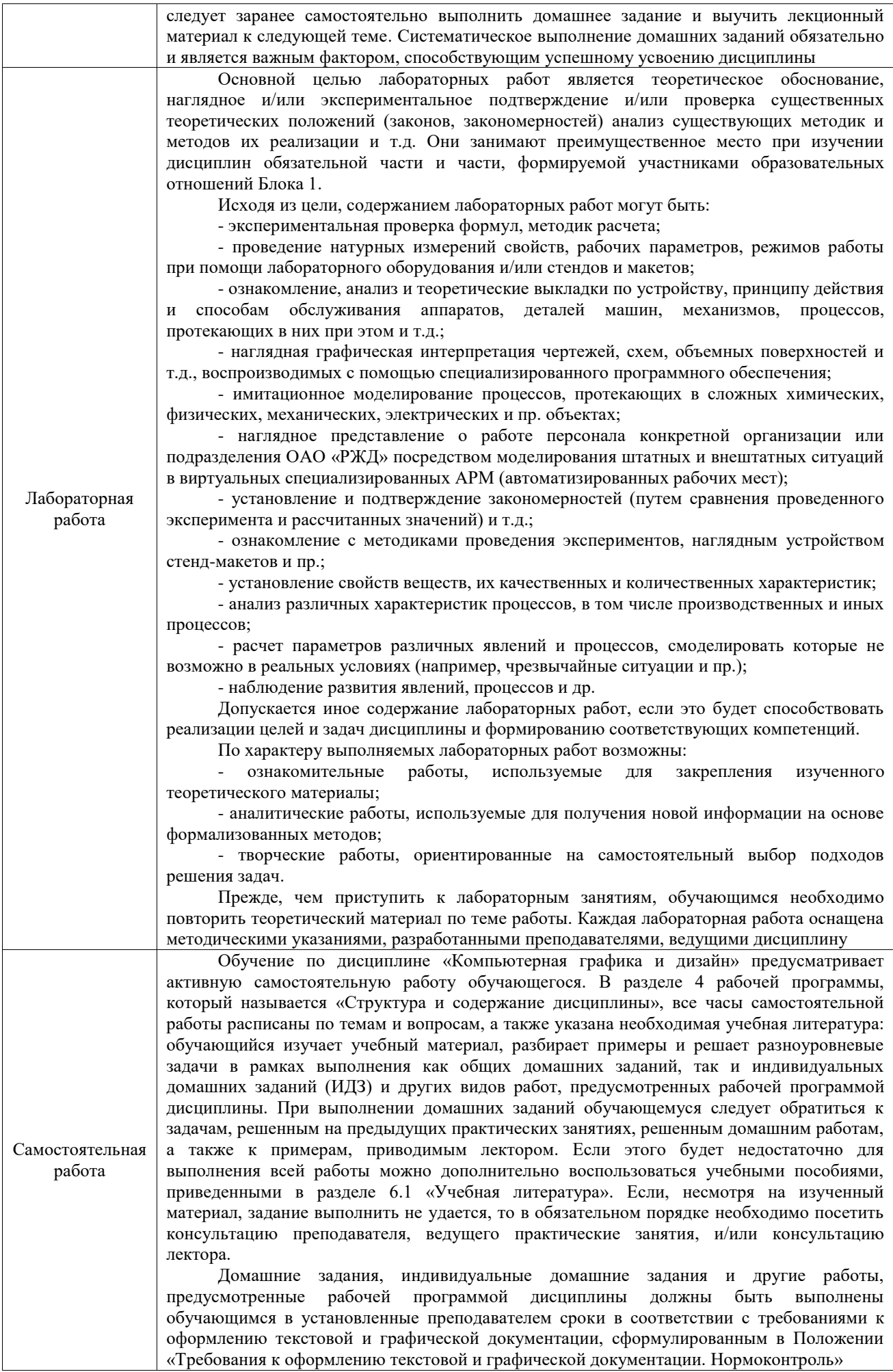

Комплекс учебно-методических материалов по всем видам учебной деятельности, предусмотренным рабочей программой дисциплины (модуля), размещен в электронной информационно-образовательной среде ИрГУПС, доступной обучающемуся через его личный кабинет

**Приложение № 1 к рабочей программе**

# **ФОНД ОЦЕНОЧНЫХ СРЕДСТВ**

# **для проведения текущего контроля успеваемости и промежуточной аттестации**

Фонд оценочных средств (ФОС) является составной частью нормативнометодического обеспечения системы оценки качества освоения обучающимися образовательной программы.

Фонд оценочных средств предназначен для использования обучающимися, преподавателями, администрацией ИрГУПС, а также сторонними образовательными организациями для оценивания качества освоения образовательной программы и уровня сформированности компетенций у обучающихся.

Задачами ФОС являются:

– оценка достижений обучающихся в процессе изучения дисциплины;

– обеспечение соответствия результатов обучения задачам будущей профессиональной деятельности через совершенствование традиционных и внедрение инновационных методов обучения в образовательный процесс;

– самоподготовка и самоконтроль обучающихся в процессе обучения.

Фонд оценочных средств сформирован на основе ключевых принципов оценивания: валидность, надежность, объективность, эффективность.

Для оценки уровня сформированности компетенций используется трехуровневая система:

– минимальный уровень освоения, обязательный для всех обучающихся по завершению освоения образовательной программы; дает общее представление о виде деятельности, основных закономерностях функционирования объектов профессиональной деятельности, методов и алгоритмов решения практических задач;

– базовый уровень освоения, превышение минимальных характеристик сформированности компетенций; позволяет решать типовые задачи, принимать профессиональные и управленческие решения по известным алгоритмам, правилам и методикам;

– высокий уровень освоения, максимально возможная выраженность характеристик компетенций; предполагает готовность решать практические задачи повышенной сложности, нетиповые задачи, принимать профессиональные и управленческие решения в условиях неполной определенности, при недостаточном документальном, нормативном и методическом обеспечении.

# **2. Перечень компетенций, в формировании которых участвует дисциплина.**

# **Программа контрольно-оценочных мероприятий. Показатели оценивания компетенций, критерии оценки**

Дисциплина «Компьютерная графика и дизайн» участвует в формировании компетенций:

ПК-2. Способен проектировать системы представления данных и разрабатывать интерфейс типовой ИС

**Программа контрольно-оценочных мероприятий очная форма обучения**

N<sub>o</sub> Наименование контрольнооценочного мероприятия Объект контроля Код индикатора достижения компетенции Наименование оценочного средства (форма проведения\*) **8 семестр 1.0 Раздел 1. Основные понятия компьютерной графики. Цветовые модели. Растровая и векторная графика** 1.1 Текущий контроль Понятие компьютерной графики. Цели и задачи компьютерной графики. Направления компьютерной графики. Области применения. Способы представления. История развития ПК-2.2 Собеседование (устно) 1.2 Текущий контроль Два типа кодирования рисунков: растровый и векторный. Этапы растрового кодирования изображений. Исторический обзор подходов к понятию цвета. Измерение цвета. Физиологические основы восприятия цвета человеком. Физические принципы формирования цветовых оттенков (аддитивные и субтрактивные). Понятие цветовой модели. Популярные цветовые модели, используемые в компьютерной графике ПК-2.2 Собеседование (устно) 1.3 Текущий контроль Способы получения растровых изображений. Разрешение растра. Глубина цвета. Растровые графические редакторы. Форматы растровых файлов ПК-2.2 Собеседование (устно) 1.4 Текущий контроль Способы получения векторных изображений. Математические основы векторной графики. Векторные графические редакторы. Форматы векторных файлов ПК-2.2 Собеседование (устно) **2.0 Раздел 2. Основы компьютерного дизайна. Моделирование в компьютерной графике** 2.1 Текущий контроль Понятие дизайна. Направления дизайна. Свойства зрительного восприятия. Визуальные аспекты объектов и их влияние друг на друга. Оптические иллюзии. Фундаментальные принципы ПК-2.2 Собеседование (устно)

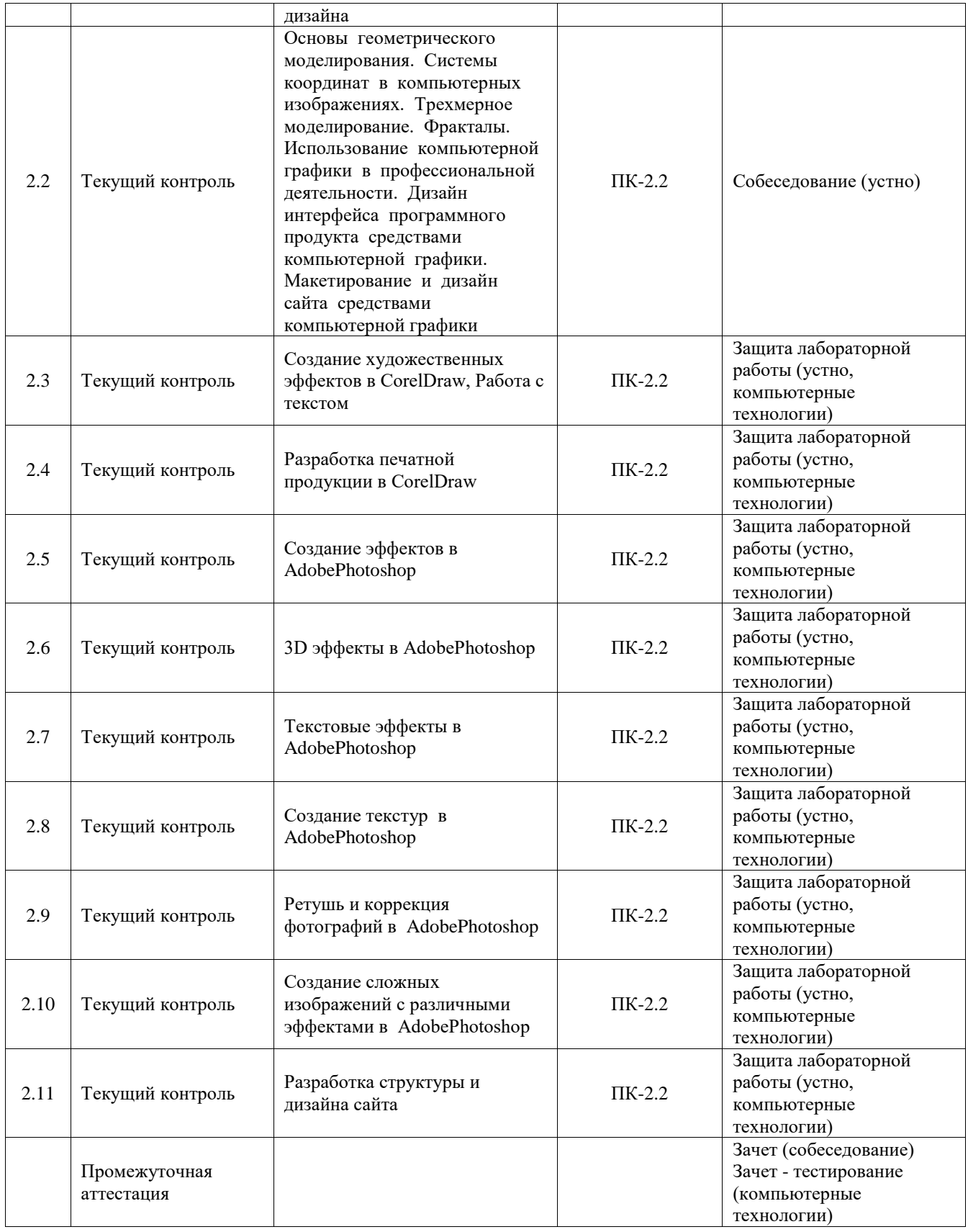

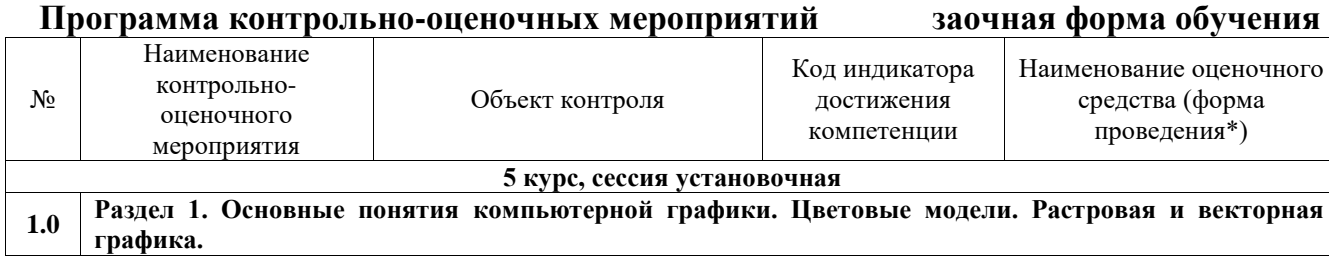

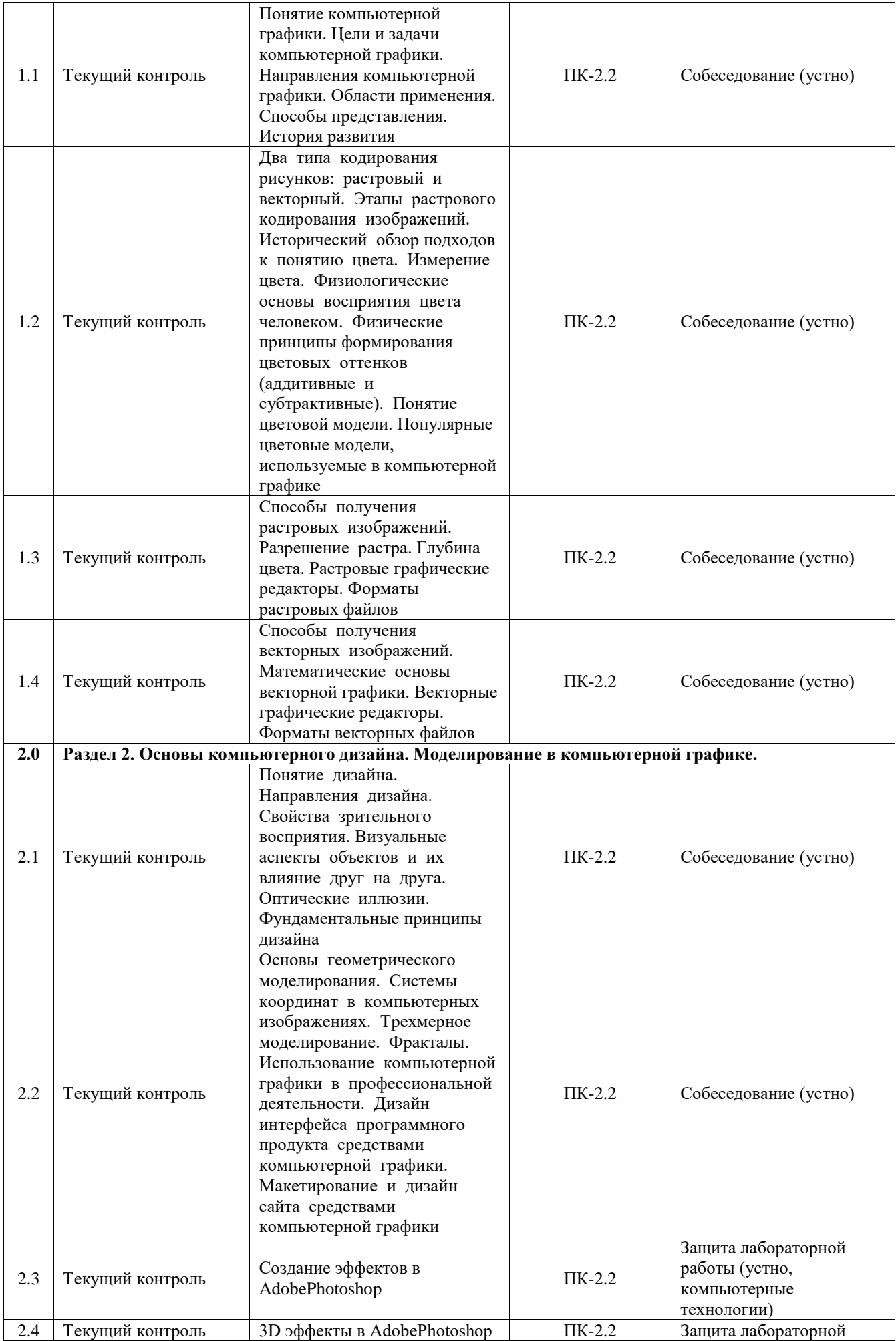

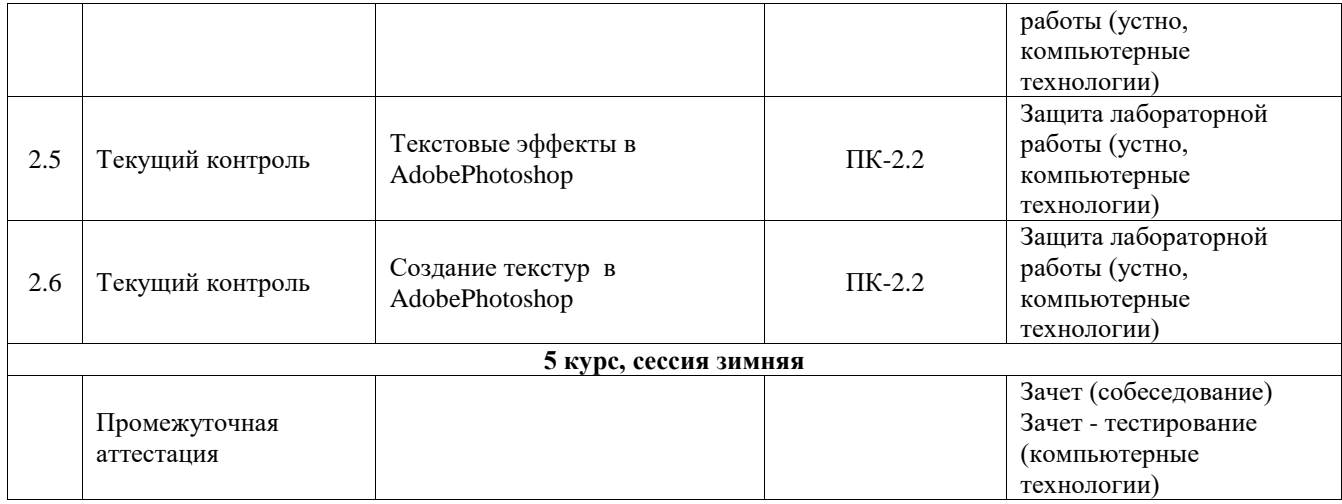

\*Форма проведения контрольно-оценочного мероприятия: устно, письменно, компьютерные технологии.

#### **Описание показателей и критериев оценивания компетенций. Описание шкал оценивания**

Контроль качества освоения дисциплины включает в себя текущий контроль успеваемости и промежуточную аттестацию. Текущий контроль успеваемости и промежуточная аттестация обучающихся проводятся в целях установления соответствия достижений обучающихся поэтапным требованиям образовательной программы к результатам обучения и формирования компетенций.

Текущий контроль успеваемости – основной вид систематической проверки знаний, умений, навыков обучающихся. Задача текущего контроля – оперативное и регулярное управление учебной деятельностью обучающихся на основе обратной связи и корректировки. Результаты оценивания учитываются в виде средней оценки при проведении промежуточной аттестации.

Для оценивания результатов обучения используется четырехбалльная шкала: «отлично», «хорошо», «удовлетворительно», «неудовлетворительно» и двухбалльная шкала: «зачтено», «не зачтено».

Перечень оценочных средств, используемых для оценивания компетенций, а также краткая характеристика этих средств приведены в таблице.

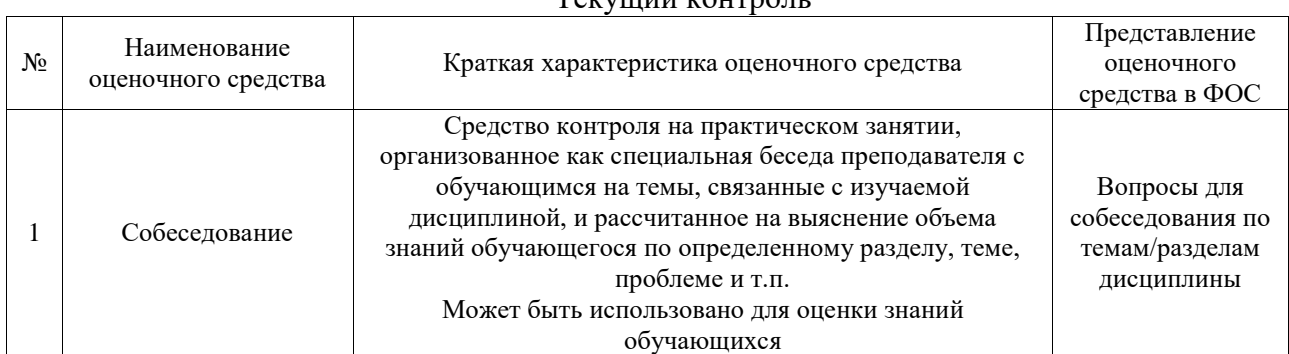

#### Текущий контроль

#### Промежуточная аттестация

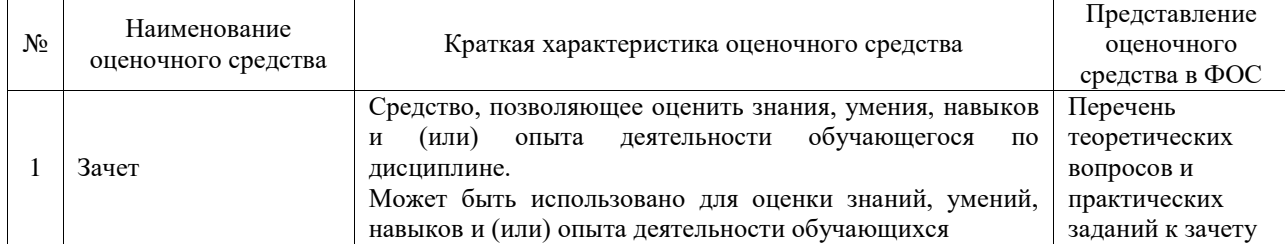

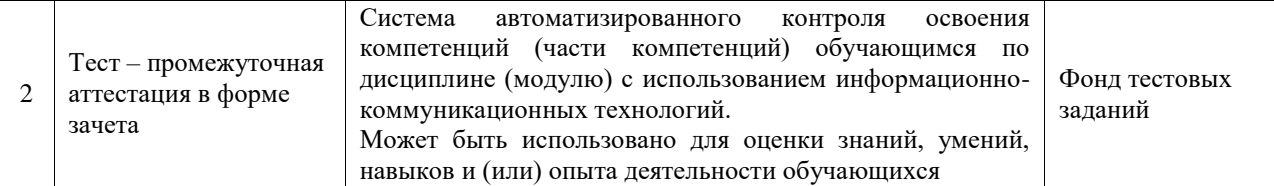

#### **Критерии и шкалы оценивания компетенций в результате изучения дисциплины при проведении промежуточной аттестации в форме зачета. Шкала оценивания уровня освоения компетенций**

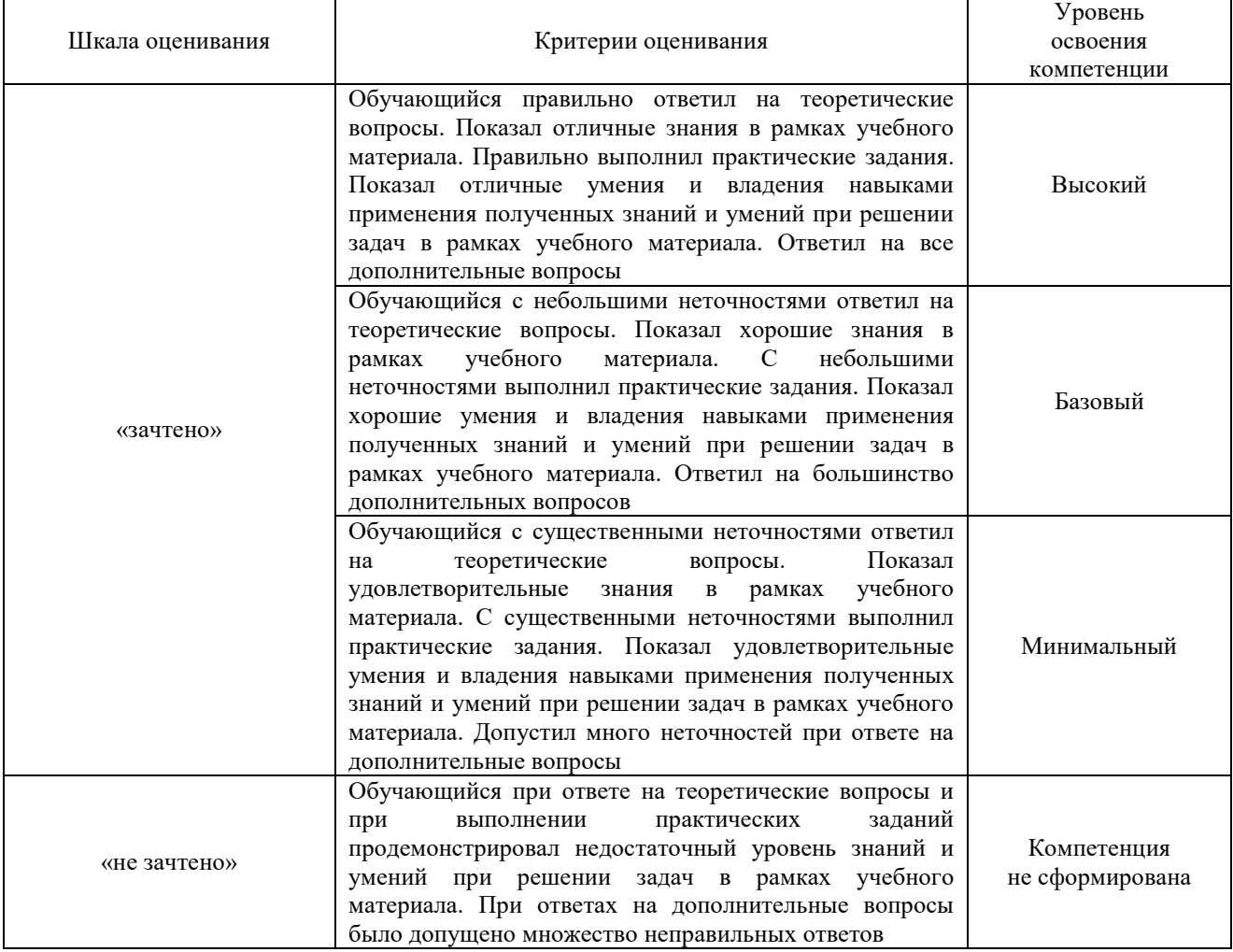

#### Тест – промежуточная аттестация в форме зачета

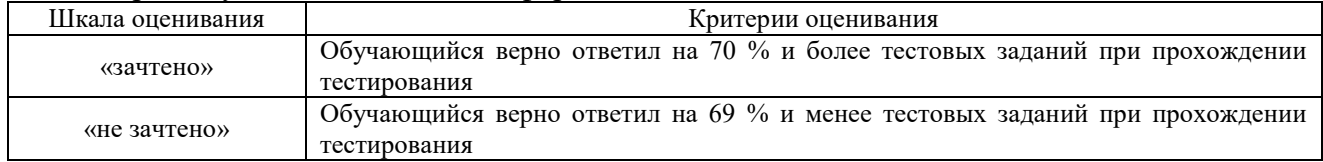

#### **Критерии и шкалы оценивания результатов обучения при проведении текущего контроля успеваемости**

# **3. Типовые контрольные задания или иные материалы, необходимые для оценки знаний, умений, навыков и (или) опыта деятельности**

#### **3.1 Типовые контрольные задания для проведения тестирования**

Фонд тестовых заданий по дисциплине содержит тестовые задания, распределенные по разделам и темам, с указанием их количества и типа.

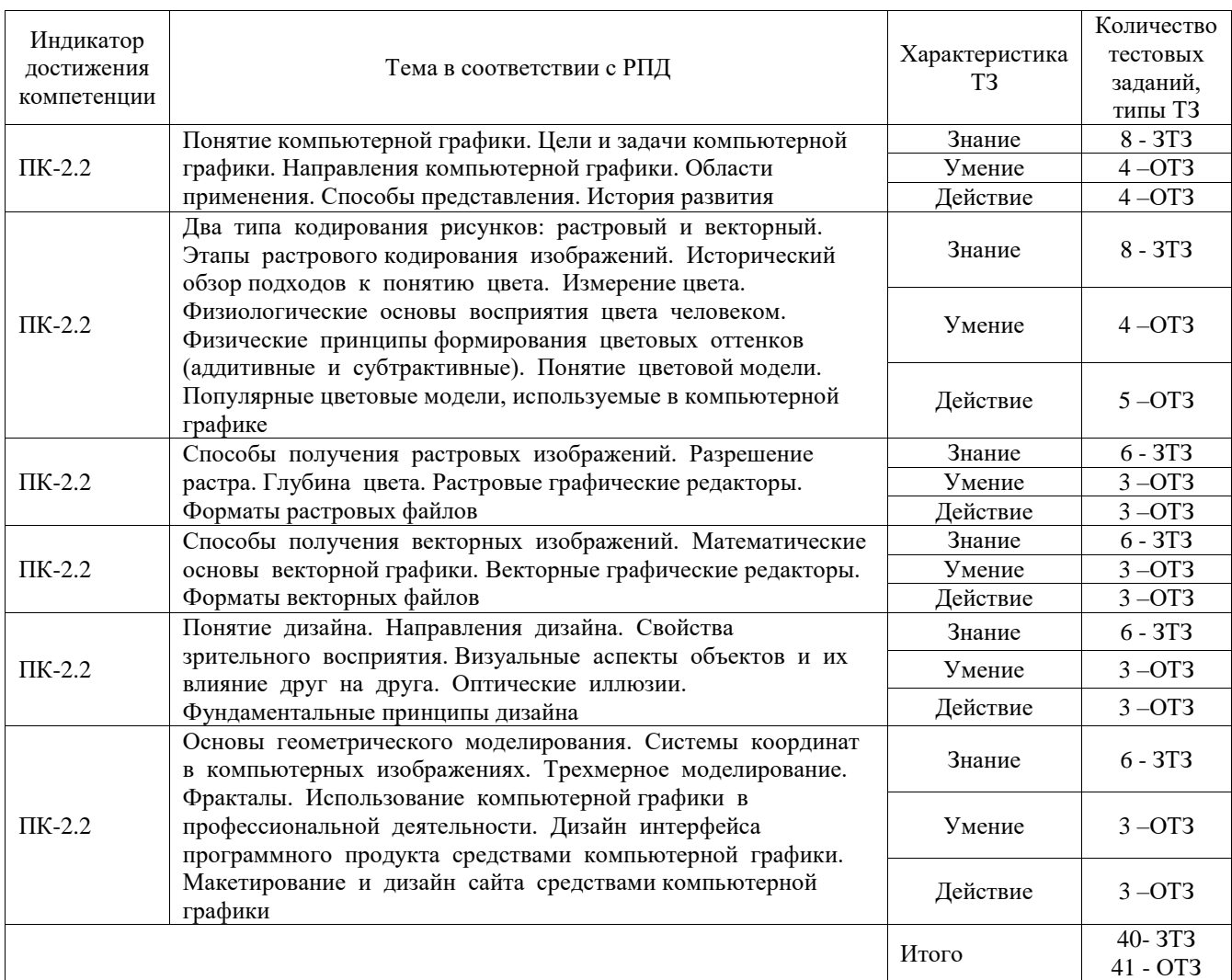

#### Структура фонда тестовых заданий по дисциплине

Полный комплект ФТЗ хранится в электронной информационно-образовательной среде ИрГУПС и обучающийся имеет возможность ознакомиться с демонстрационным вариантом ФТЗ.

Ниже приведен образец типового варианта итогового теста, предусмотренного рабочей программой дисциплины.

Образец типового варианта итогового теста, предусмотренного рабочей программой дисциплины

*1.* OpenGL предоставляет разработчикам, из перечисленного:

- **использование сплайнов для рисования линий и поверхностей**
- **наложение текстуры**
- **применение освещения**

*2.* OpenGL является:

- **частью операционной системы**
- *3.* Photoshop включает средства выделения, из перечисленного:
- **инструменты выделения контуров**
- **команда Цветовой ряд**
- **режим Быстрая маска**

*4.* RAMDAC включает в себя элементы, из перечисленного:

#### • **ЦАП**

• **регистры цвета**

*5.* Video BIOS хранится в:

#### • **ПЗУ, размещенном на плате видеоадаптера**

*6.* Алгоритм Робертса требует, чтобы каждая грань была:

# • **выпуклым многоугольником**

*7.* Базовыми элементами 3D-акселераторов являются, из перечисленного:

# • **геометрический процессор**

# • **механизм рендеринга**

*8.* Базовыми элементами векторно-полигональной модели являются, из перечисленного:

#### • **вершины**

#### • **полигональные поверхности**

# • **полигоны**

# • **полилинии**

*9.* Библиотека OpenGL физически размещена в:

# • **DLL-файлах**

*10.* В OpenGL для рисования выпуклого многоугольника используется примитив:

# • **GL\_POLYGON**

*11.* В OpenGL примитив, когда перечисляемые вершины берутся по четыре и по ним строятся

независимые четырехугольники, определяется константой:

# • **GL\_QUADS**

*12.* В OpenGL примитив, когда перечисляемые вершины последовательно соединяются одна за

другой, определяется константой:

# • **GL\_LINE\_STRIP**

*13.* В вариантном методе изменение размеров при неизменности конструкции отдельных вариантов

семейства называют видом конструирования:

#### • **принципиальным**

*14.* В векторной графике для описания отрезка прямой требуется задание количества параметров:

• **4**

*15.* В векторной графике для описания прямой линии требуется задание количества параметров:

• **2**

*16.* В векторных редакторах предусмотрены варианты слияния объектов, принцип действия которых

основан на использовании базовых логических операций, из перечисленного:

#### • **И**

- **ИЛИ**
- **НЕ**

*17.* В графических редакторах для обозначения тоновых областей изображения используются термины, из перечисленного:

- **света**
- **средние тона**

• **тени**

*18.* В графическом режиме управляет палитрой цветов:

• **контроллер атрибутов**

# **3.2 Перечень теоретических вопросов к зачету**

#### (для оценки знаний)

1. Цели и задачи компьютерной графики. Понятие компьютерной графики.

- 2. Этапы внедрения компьютерной графики.
- 3. Растровые изображения и их основные характеристики.
- 4. Презентационная графика. Понятие слайдов.
- 5. Векторная графика. Ее достоинства и недостатки.
- 6. Понятие цвета. Характеристики цвета.
- 7. Цветовые модели RGB.
- 8. Цветовые модели CMY.
- 9. Аксиомы Грассмана.
- 10. Кодирование цвета. Палитра.
- 11. Программное обеспечение компьютерной графики.
- 12. Аппаратное обеспечение компьютерной графики.
- 13. Графические объекты и их типы.
- 14. Координатные системы и векторы.
- 15. Визуальное восприятие информации человеком.
- 16. Понятие координатного метода. Преобразование координат.
- 17. Аффинные преобразования на плоскости.
- 18. Трехмерное аффинное преобразование.

19. Преобразование объектов. Аффинные преобразования объектов на плоскости.

- 20. Преобразование объектов. Трехмерное аффинное преобразование объектов.
- 21. Связь преобразований объектов с преобразованиями координат.
- 22. Проектирование трехмерных объектов.
- 23. Проекции. Мировые и экранные координаты. Основные типы проекций.
- 24. Параллельные проекции.
- 25. Перспективные проекции.
- 26. Базовые растровые алгоритмы и их виды.
- 27. Графические примитивы, алгоритмы их построения.
- 28. Алгоритмы вычерчивания отрезков
- 29. Понятие алгоритма Брезенхема.
- 30. Виды алгоритмов Брезенхема.
- 31. Кривая Безье.
- 32. Фрактальная графика.
- 33. Фракталы и их свойства. Виды фракталов.
- 34. Хранение графических объектов в памяти компьютера.
- 35. Графические редакторы. Их виды и назначение.
- 36. Методы трехмерной графики.
- 37. Алгоритмы трехмерной графики.
- 38. Разработка трехмерных моделей. Системы моделирования.
- 39. Сплайны. Сплайновые поверхности.
- 40. Визуализация и вывод трехмерной графики.

#### **3.3 Перечень типовых простых практических заданий к зачету** (для оценки умений)

# **1. Рисование заданным цветом в графическом редакторе.**

В новом файле нарисуйте следующие геометрические фигуры, заданного цвета, используя цветовую модель HSB:

- Квадрат (205, 44, 100);
- Прямоугольник  $(0, 230, 69)$ ;
- Круг (30, 30, 30);
- Овал  $(200, 100, 20)$ ;
- Треугольник (10, 10, 10);
- Трапецию (50, 50, 250).

#### **3.4 Перечень типовых практических заданий к зачету**

(для оценки навыков и (или) опыта деятельности)

- 1. Создайте на указанном изображении эффект дождя.
- 2. Отретушируйте старую фотографию.

# **4. Методические материалы, определяющие процедуру оценивания знаний, умений, навыков и (или) опыта деятельности**

В таблице приведены описания процедур проведения контрольно-оценочных мероприятий и процедур оценивания результатов обучения с помощью оценочных средств в соответствии с рабочей программой дисциплины.

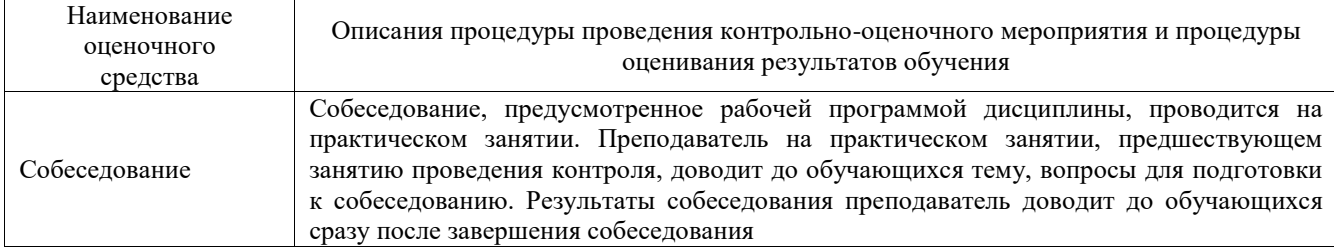

Для организации и проведения промежуточной аттестации составляются типовые контрольные задания или иные материалы, необходимые для оценки знаний, умений, навыков и (или) опыта деятельности, характеризующих этапы формирования компетенций в процессе освоения образовательной программы.

Перечень теоретических вопросов и типовые практические задания разного уровня сложности для проведения промежуточной аттестации обучающиеся получают в начале семестра через электронную информационно-образовательную среду ИрГУПС (личный кабинет обучающегося).

#### **Описание процедур проведения промежуточной аттестации в форме зачета и оценивания результатов обучения**

При проведении промежуточной аттестации в форме зачета преподаватель может воспользоваться результатами текущего контроля успеваемости в течение семестра. С целью использования результатов текущего контроля успеваемости, преподаватель подсчитывает среднюю оценку уровня сформированности компетенций обучающегося (сумма оценок, полученных обучающимся, делится на число оценок).

#### **Шкала и критерии оценивания уровня сформированности компетенций в результате изучения дисциплины при проведении промежуточной аттестации в форме зачета по результатам текущего контроля (без дополнительного аттестационного испытания)**

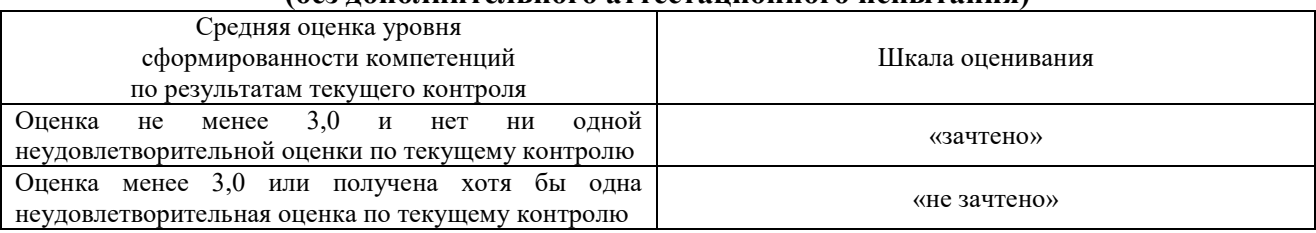

Если оценка уровня сформированности компетенций обучающегося не соответствует критериям получения зачета без дополнительного аттестационного испытания, то промежуточная аттестация проводится в форме собеседования по перечню теоретических вопросов и типовых практических задач или в форме компьютерного тестирования.

Промежуточная аттестация в форме зачета с проведением аттестационного испытания проходит на последнем занятии по дисциплине.

При проведении промежуточной аттестации в форме компьютерного тестирования вариант тестового задания формируется из фонда тестовых заданий по дисциплине случайным образом, но с условием: 50 % заданий должны быть заданиями открытого типа и 50 % заданий – закрытого типа.